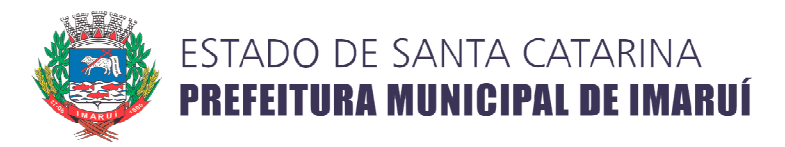

# **ANEXO VII**

# DESCRIÇÃO DOS PERÍMETROS DAS MACROZONAS DE USO RURAL

# **1. MACROZONA RURAL**

#### **1.1 Zona de Expansão Urbana Central (ZEUC)**

A ZEUC inicia no Vértice 01 do Perímetro Urbano e segue a noroeste até uma distância de 500m (quinhentos metros), no mesmo alinhamento que faz os vértices 12 e 01; desse ponto, segue de sudoeste, sempre paralelo à linha do Perímetro Urbano, numa distância de 500m (quinhentos metros), até as coordendas UTM 713.583,031 E e 6.864.643,551 N, localizadas a 60m (sessenta<br>metros) a noroeste da SC-437 no bairro Praia do Lessa, limites da ZEUS; segue no sentido de<br>sudoeste, sempre a 60m (sessenta metro metros) a noroeste da SC-437 no bairro Praia do Lessa, limites da ZEUS; segue no sentido de sudoeste, sempre a 60m (sessenta metros) da SC-437 até encontrar o Vértice 06 segue de sudeste, sempre pela mesma linha que faz o Perímetro Urbano, até encontrar o Vértice 01, onde teve início este polígono.

## **1.2 Zona de Expansão Urbana Norte (ZEUN)**

A ZEUN tem início no limite do Perímetro Urbano, a 100m (cem metros) a noroeste da SC-437, no bairro Taquaraçutuba; segue rumo de nordeste, sempre paralela à SC SC-437, num distância de 100m (cem metros) da margem oeste dessa rodovia, passando pelas localidades de Ribeirão do Cangueri, Cangueri, Figueira Grande, até as coordenadas UTM 718.385,803 E e 6.873.440,854 N, na localidade de Fazenda São Paulo; segue rumo de noroeste, paralela à rodovia IMA 417, sempre distante 100m (cem metros) dessa rodovia, até encontrar as coordenadas UTM 717. 717.901,004 E e 6.874.356,460 N; segue rumo de nordeste, numa linha reta e seca, até encontrar as coordenadas UTM 718.802,860 E e 6.874.981,923 N; a partir desse ponto, passa a percorrer paralela à rodovia secundária inominada, numa distância de 100m (cem metros) dessa rodovia, até encontrar as coordenadas UTM 719.417,392 E e 6.874.665,280 N, distante, também, 100m (cem metros) da rodovia SC-437; segue rumo de nordeste, paralela a essa última rodovia, sempre numa distância de 100m (cem metros), até o Rio D'Una, onde o Município de Imaruí faz limite com o Município segue no sentido da jusante desse rio, sempre paralelo à SC-437 na sua margem leste, numa distância de 100m (cem metros) da SC-437 até encontrar a Lagoa do Mirim, onde passa a percorrer a margem dessa lagoa e depois segue paralelo à margem leste da rodovia SC-437, numa distância de 100 (cem metros) da referida rodovia, passando pela localidade de Fazenda São Paulo, Figueira Grande, Cangueri, Ribeirão do Cangueri, até encontrar o limite do Perímetro Urbano, no bairro Taq a sudeste e distante a 100m (cem metros) da SC-437; segue no sentido de noroeste no limite do Perímetro Urbano até encontrar o ponto inicial deste polígono. distante a 100m (cem metros) da SC-437; segue no sentido de noroeste no limite do<br>bano até encontrar o ponto inicial deste polígono.<br>1.3 Zona de Expansão Urbana Sul (ZEUS)<br>Os limites da ZEUS iniciam nas coordendas UTM 713. e de sudeste, sempre pela mesma linha que faz o Perímetro Urbano, até encontra<br>teve início este polígono.<br>**1.2 Zona de Expansão Urbana Norte (ZEUN)**<br>A ZEUN tem início no limite do Perímetro Urbano, a 100m (cem metros) a no N, distante, também, 100m (cem metros) da rodovia<br>a última rodovia, sempre numa distância de 100m<br>de Imaruí faz limite com o Município de Imbituba; esse rio, sempre paralelo à SC-437 na sua margem leste, numa distância<br>437 até encontrar a Lagoa do Mirim, onde passa a percorrer a margem<br>aralelo à margem leste da rodovia SC-437, numa distância de 100 (cem<br>passando pela

## **1.3 Zona de Expansão Urbana Sul (ZEUS)**

à ZEUC, no bairro Praia do Lessa; segue rumo de nordeste paralela à rodovia SC SC-437, sempre a uma distância de 100m (cem metros), fazendo limite com a ZR3, até encontrar a rodovia IMA 422, nas coordenadas UTM 712.324,345 E e 6.865.331,584 N, na localidade de Ribeirão do Imaruí; segue no sentido de nordeste, numa linda reta e seca, até as coordenadas UTM 712.436,783 E e 6.865.504,583 N, distante 100m (cem metros) da rodovia SC-437; segue rumo leste/nordeste, paralela à rodovia SC-437, sempre numa distância de 100m (cem metros), até as coordenadas UTM 713.071,7261 E e 437, sempre numa distância de 100m (cem metros), até as coordenadas UTM 713.071,7261 E e<br>6.865.527,468 N; segue rumo de nordeste, sempre paralela à rodovia IMA 423, numa distância de 100m (cem metros) da referida rodovia, até as coordenadas UTM 713.566,024 E e 6.864 6.864.964,246 N, também a uma distância de 100m (cem metros) da rodovia SC-437; segue rumo de leste/sudeste,

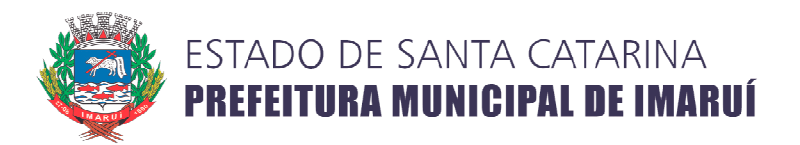

sempre paralela a esta última rodovia, numa distância de 100m (cem metros), até encontrar a ZEUC; segue no sentido noroeste, no limite com essa última zona, até as coordendas UTM 713.583,031 E e 6.864.551 N no bairro Praia do Lessa, onde teve início este polígono.

#### **1.4 Macrozona Rural 1 (MZR1) ona – Turismo**

Os limites desta macrozona iniciam nas coordenadas UTM 720. 720.393,690 E e 6.874.741,025 N, na localidade de Fazenda São Paulo, na margem da Lagoa do Mirim; a partir desse ponto, passa a percorrer, sentido sudoeste, paralela à rodovia SC-437, numa distância de 100m (cem ponto, passa a percorrer, sentido sudoeste, paralela à rodovia SC-437, numa distância de 100m (cem<br>metros) da referida rodovia, sempre limitando com a ZEUN, passando pela localidade de Figueira Grande, Cangueri e Ribeirão do Cangueri, até encontrar os limites do Perímetro Urbano, no bairro Taquaraçutuba; a partir desse último ponto, passa a percorrer os vértices 12, 11, 10, 09 e 08 do Perímetro Urbano; a partir desse ponto, segue sentido de nordeste/leste, sempre pela margem da Lagoa do Imaruí e depois pela Lagoa do Mirim, passando pelas localidades de Tamborete, Itaguaçu, Itapeva, Ribeirão do Cangueri, Cangueri de Fora, Praia Vermelha e Nazaré, até encontrar as coordenadas UTM 720.393,690 E e 6.874.741,025 N, na localidade de Fazenda São Paulo, onde teve início este polígono.

## **1.5 Macrozona Rural 2 (MZR2) ona – Turismo**

O polígono desta macrozona tem início na intersecção da Macrozona do Parque Estadual da Serra do Tabuleiro (ZPEST) com os limites dos municípios de Imaruí e São Martinho; segue no sentido de sudoeste e percorre o mesmo limite que o Município de Imaruí faz com o Município de São O polígono desta macrozona tem início na intersecção da Macrozona do Parque Estadual<br>da Serra do Tabuleiro (ZPEST) com os limites dos municípios de Imaruí e São Martinho; segue no<br>sentido de sudoeste e percorre o mesmo lim sudeste/leste, por um curso d'água afluente do Rio Aratingaúba até as coordenadas UTM 707. 707.784, 533 sudeste/leste, por um curso d'água afluente do Rio Aratingaúba até as coordenadas UTM 707.784, 533<br>E e 6.876.940,967 N, localizado na Rodovia SC-436; desse ponto, segue em linha reta e seca até as coordenadas UTM 709.200,762 709.200,762 E e 6.876.736,753 N, na linha limite do Parque Estadual da Serra do Tabuleiro; segue de noroeste pela linha divisória do referido parque até encontrar o limite dos municípios de Imaruí e São Martinho, onde teve início este polígono. 436; desse ponto, segue em linha reta e seca até as<br>53 N, na linha limite do Parque Estadual da Serra do<br>bria do referido parque até encontrar o limite dos<br>nício este polígono.<br>secção da rodovia SC-436 com a rodovia IMA 41

## **1.6 Macrozona Rural 3 (MZR3) ona**

Esta macrozona tem início na intersecção da rodovia SC-436 com a rodovia IMA 412 (coordenadas UTM 708.509,258 E e 6.872.571,574) 6.872.571,574), na localidade de Aratingaúba; segue no sentido oeste/sudoeste percorrendo sempre pelo eixo da rodovia IMA 412 até encontrar a rodovia SC localidade de Vila dos Rochas; segue no sentido sudoeste/sul, pelo eixo dessa última rodovia, passando pela localidade de São Tomás, Samambaia e Sítio Novo, até encontrar o Rio Siqueiro, limite entre os municípios de Imaruí e Pescaria Brava; segue no sentido a jusante desse rio até encontrar a entre os municípios de Imaruí e Pescaria Brava; segue no sentido a jusante desse rio até encontrar a<br>Lagoa do Imaruí; segue no sentido noroeste, pela margem dessa lagoa, passando pelas localidades de Sítio Novo, Samambaia, São Tomás, Costa de Baixo, Fazenda Rio das Garças, Recanto das Flores, Ponta Grossa e Ribeirão do Imaruí, até encontrar o Vértice 07 do Perímetro Urbano, no bairro Praia do Lessa; segue rumo de norte/nordeste, fazendo limite com o Perímetro Urbano, numa distância de 60m (sessenta metros) da SC-437, e depois passa a fazer limite com a Zona de Expansão Urbana Central (ZEUC) e com a Zona de Expansão Urbana Sul (ZEUS), até encontrar a r rodovia IMA 422, na localidade (ZEUC) e com a Zona de Expansão Urbana Sul (ZEUS), até encontrar a rodovia IMA 422, na localidade<br>do Ribeirão do Imaruí (coordenadas UTM 712.324,345 E e 6.865.331,584 N); segue sentido de do Ribeirão do Imaruí (coordenadas UTM 712.324,345 E e 6.865.331,584 N); segue sentido de<br>nordeste, pelo eixo dessa rodovia, numa linha reta e seca, até encontrar a rodovia SC-437; segue sentido Imaruí-Aratingaúba, sempre Aratingaúba, sempre pelo eixo da SC-437, passando pelas localidades de Ponta sentido Imaruí-Aratingaúba, sempre pelo eixo da SC-437, passando pelas localidades de Ponta<br>Grossa, Recanto das Flores e Fazenda Rio das Garças, até encontrar a rodovia SC-436 na localidade de Aratingaúba; segue sentido de oeste pelo eixo dessa rodovia até encontrar a sua intersecção com a rodovia IMA 412, onde teve início este polígono. a esta ultima rodovia, numa distância de 100m (com merbos), alé encontrar a 2EUC;<br>a norosse, no limite com essa última zona, até as coordendas UTM 713.583,031 E e<br>pairo Pinai do Lessa, onde teve início este polígono.<br>Diarr

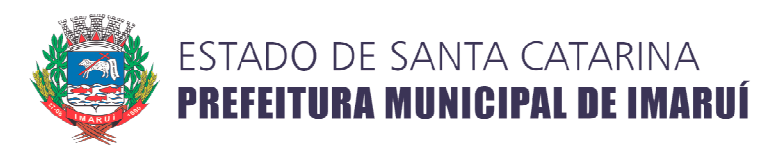

#### **1.7 Macrozona Rural 4 (MZR4) ona**

Esta macrozona tem início sobre o Rio Chicão, onde finaliza a Rodovia Municipal IMA 310, na localidade de Laranjal; segue de rumo nordeste, pelo eixo da rodovia IMA 310 310, passando pelas localidades de Águas Mornas e Vila Herculano, até encontrar a rodovia IMA 402, na localidade de Forquilha do Rio D'Una; segue por essa última rodovia, sempre pelo seu eixo, passando pela localidade de Barreiros do Rio D'Una, até encontrar as coordenadas UTM 712.883,954 712.883,954 E e 6.881.131,039 N; segue no sentido de oeste, pela estrada e trilha no sopé do morro (trecho antigo da rodovia IMA 402), até encontrar a rodovia IMA 310, na localidade de Várzea do Rio D'Una; segue pelo eixo dessa última rodovia, passando pela localidade do Riacho Ana Matias, até encontrar a Zona de Expansão Urbana Norte (ZEUN), a 100m (cem metros) da rodovia SC-437, na localidade de Passagem do Rio D'Una; segue de rumo nordeste/leste até encontrar o Rio D'Una, onde os municípios d Imbituba fazem limite; segue em direção a jusante desse rio até encontrar as coordenadas UTM Imbituba fazem limite; segue em direção a jusante desse rio até encontrar as coordenadas UTM<br>721.682,117 E e 6.877.124,085 N; segue rumo de sudoeste, sempre a 100m (cem metros) da Rodovia 721.682,117 E e 6.877.124,085 N; segue rumo de sudoeste, sempre a 100m (cem metros) da Rodovia<br>SC-437, limitando com a ZEUN, até encontrar as coordenadas UTM 721.552,117 E e 6.876.173,327 N; segue desse ponto, rumo de sudeste, margeando a Lagoa do Mirim, até a foz do Rio D'Una; segue em direção a montante desse rio, sempre pelo limite que o Município de Imaruí faz com os municípios de Imbituba e Paulo Lopes, até encontra a ponte da rodovia IMA 310 sobre o Rio Chicão, na localidade de Laranjal, onde teve início este polígono. , pela estrada e trilha no sopé do morro (trecho antigo da<br>A 310, na localidade de Várzea do Rio D'Una; segue pelo<br>calidade do Riacho Ana Matias, até encontrar a Zona de<br>m metros) da rodovia SC-437, na localidade de Passag

## 1.8 Macrozona Rural 5 (MZR5)

Os limites da Macrozona Rural 5 (ZR5) iniciam na intersecção da Macrozona do Parque Estadual do Tabuleiro (ZPEST) com o limite dos municípios de Paulo Lopes e Imaruí; segue rumo de noroeste/oeste, pelo mesmo limite que faz a ZPEST, e depois pelo limite que faz a MZR2, até encontrar as coordenadas UTM 704.927,768 E e 6.877.018,506 N, no limite com o Município de São Martinho; segue no sentido de sudeste/leste, sempre pelos limites que o Município de Imaruí faz com os municípios de São Martinho, Gravatal e Pescaria Brava, até encontrar a MZR3 localidade do Sítio Novo; segue no sentido norte, limitando sempre com a MZR3, pelo eixo da SC-437 até encontrar a IMA 412, na localidade da Vila dos Rochas; segue sentido norte, pelo eixo dessa última rodovia até encontrar a SC-436, em Aratingaúba; segue sentido sudeste/sul até a intersecção com a rodovia até encontrar a SC-436, em Aratingaúba; segue sentido sudeste/sul até a intersecção com a<br>SC-437; segue sentido suldeste pelo eixo dessa rodovia, até a intersecção com a IMA 422, na localidade de Ribeirão do Imaruí; segue no sentido de nordeste, limitando com a Zona de Expansão Urbana Sul (ZEUS) até encontrar a Macrozona de Proteção de Mananciais (MZPM) (MZPM), nas coordenadas UTM 712.436,783 E e 6.865.504,583 N; segue no sentido noroeste limitando sempre com a Macrozona de Proteção de Mananciais (MZPM) até as coordenas UTM 715.589,461 E e 6.864.858,601 N, quando encontra a Zona de Expansão Urbana Central (ZEUC); desse ponto segue de rumo de sudeste sudeste até encontrar a ZEUN, no bairro Taquaraçutuba, e passa a limitar com essa zona, percorrendo-a no sentido nordeste até encontrar com MZR4, na localidade da Passagem do Rio D'Una; segue no sentido noroeste/oeste, sempre limitando com essa última macrozona, até encontrar o Rio Chicão, no limite noroeste/oeste, sempre limitando com essa última macrozona, até encontrar o Rio Chicão, no limite<br>com o Município de Paulo Lopes; segue em direção a montante desse rio até encontrar o ponto inicial deste polígono. 77.018,506 N, no limite com o Município de São Martinho;<br>›re pelos limites que o Município de Imaruí faz com os<br>scaria Brava, até encontrar a MZR3 na rodovia SC-437, na

## **1.9 Macrozona da Aldeia Indígena ona – Tekoá Maragatu (MZAI)**

Os limites da Macrazona da Aldeia Indígena Tekoá Marangatu são os definidos pelos Registros de Propriedades das terras da Aldeia.

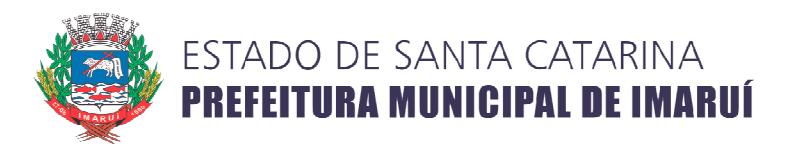

#### **1.10 Macrozona de Proteção de Mananciais (MZPM) ona**

A MZPM tem início nas coordenadas UTM 709.585,924 E e localidade de Aratingaúba; segue sentido de sul/sudeste até as coordenadas UTM 709.934,483 E e 6.869.692,636 N; desse ponto segue sentido de sudeste até as coordenadas UTM 711.725,019 E e 6.867.401,036 N; segue sentido de sudoeste até as coordenadas UTM 711.374, .374,363 E e 6.866.243,654 N; segue sentido de sudeste até as coordenadas UTM 712.436,783 E e 6.865.504,583 N, onde encontra a Zona de Expansão Urbana Sul (ZEUS); segue sentido leste/nordeste, limitando com essa zona e depois com a Zona de Expansão Urbana Central (ZEUC), até encontrar as coordenadas UTM 715.589,461 E e 6.864.858,601 6.864.858,601 N, no bairro Taquaraçutuba; desse ponto, segue sentido norte/nordeste até as coordenadas UTM 716.709,627 E e 6.869.591,546 N, situadas na localidade de Cangueri sentido de noroeste até as coordenadas UTM 714.883,766 E e 687.0915,927 N, na localidade do Sertão do Cangueri; segue sentido de sudoeste até as coordenadas UTM 713.907,963 E e 6.870.678,243 N; segue sentido de noroeste até as coordenadas UTM 713.060,502 E e 6.872.051,820 N; segue sentido de oeste até encontrar as coordenadas UTM 709.585,924 E e 6.872.292,701 N, ponto inicial deste polígono. m início nas coordenadas UTM 709.585,924 E e 6.872.292,701 N, na<br>a; segue sentido de sul/sudeste até as coordenadas UTM 709.934,483 E e<br>ponto segue sentido de sudeste até as coordenadas UTM 711.725,019 E e<br>sentido de sudoe ZEUC), até encontrar as coordenadas UTM<br>; desse ponto, segue sentido norte/nordeste<br>, situadas na localidade de Cangueri; segue

## **1.11 Macrozona do Parque Estadual da Serra do Tabuleiro (ZPEST)**

A MZPEST é definida pelas coordenadas, em território do município de Imaruí, descritas no Anexo I da Lei Estadual nº 14.661, de 26 de março de 2009.